# **The 123s of ABC in SAP: How This Methodology Boosts Business Efficiency**

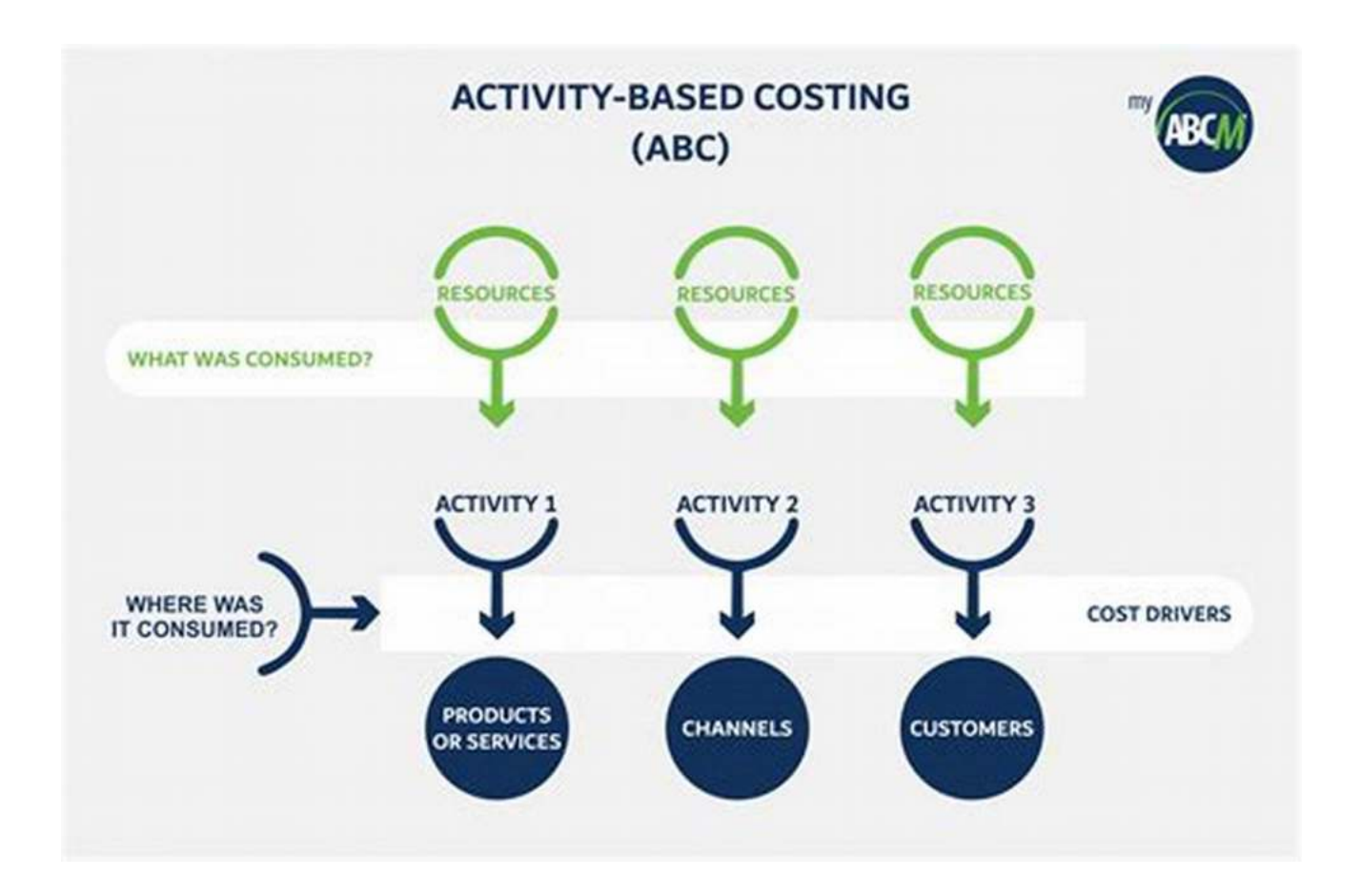

Have you heard about the ABC methodology in SAP but don't fully understand how it can benefit your business? Fear not because we are here to demystify the 123s of ABC in SAP and show you how this innovative approach can boost your organization's efficiency like never before.

#### **What is ABC in SAP?**

ABC, which stands for Activity-Based Costing, is a cost allocation technique used in SAP to accurately assign costs to specific activities and processes. It is an essential tool for organizations that want to enhance decision-making, optimize resource allocation, and reduce unnecessary expenses.

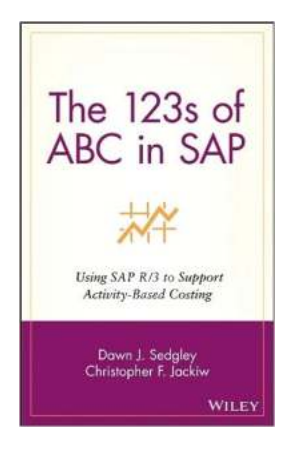

### **The 123s of ABC in SAP: Using SAP R/3 to [Support Activity-Based Costing \(Wiley Cost](http://dl.neutronbyte.com/pdf-file/Wa18oYTP/e/wjkK/OPMw/LdoLr/The-123s-of-ABC-in-SAP-Using-SAP-R-3-to-Support-Activity-Based-Costing-Wiley-Cost-Management-Series-Book-14.pdf) Management Series Book 14)**

by Dawn J. Sedgley (1st Edition, Kindle Edition)

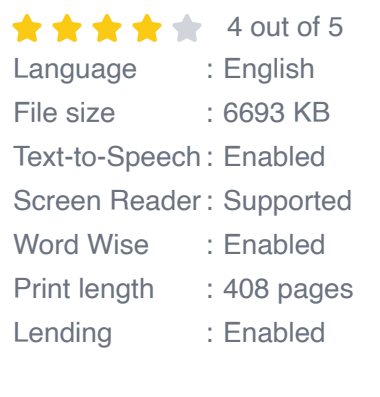

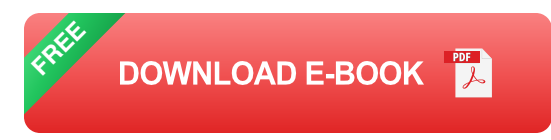

By implementing ABC in SAP, businesses can gain a deeper understanding of the true costs associated with various activities, products, or services. This methodology allows organizations to identify the most cost-effective strategies, eliminate non-value-added processes, and focus resources on activities that generate the highest returns.

### **Why You Should Consider ABC in SAP**

Now that we have a basic understanding of ABC in SAP, let's explore some compelling reasons why you should consider adopting this methodology:

#### **1. Accurate Cost Allocation**

ABC in SAP enables you to allocate costs more accurately, providing a clear picture of how resources are consumed within your organization. This allows you to identify areas where costs can be reduced or reallocated to drive better financial performance.

#### **2. Enhanced Decision-Making**

With ABC in SAP, you can make more informed decisions based on accurate cost data. By knowing the true costs associated with different activities, products, or services, you can prioritize your investments, optimize your pricing strategies, and identify opportunities for cost savings.

### **3. Improved Process Efficiency**

Implementing ABC in SAP allows you to identify inefficient processes that consume excessive resources without adding significant value. By eliminating or optimizing these non-value-added activities, you can streamline your operations, reduce wastage, and increase overall efficiency.

### **4. Resource Optimization**

By understanding the costs associated with each activity, you can optimize the allocation of your resources. ABC in SAP helps you identify activities that generate the most value and align your resources accordingly, enabling you to make the most of your limited resources and maximize your returns.

#### **5. Better Pricing Strategies**

Understanding the true costs associated with your products or services allows you to set optimal prices that reflect their value. With ABC in SAP, you can identify the cost drivers, allocate costs accurately, and determine the profitability of your offerings, ensuring that your pricing strategies align with your business goals.

### **Implementing ABC in SAP**

Now that you're convinced about the benefits of ABC in SAP, let's discuss how you can implement this methodology in your organization:

#### **1. Define Cost Drivers**

Identify the key activities and processes that drive costs within your organization. This step involves understanding how resources are consumed and determining the factors that influence the costs associated with each activity.

#### **2. Allocate Costs**

Once you have defined the cost drivers, allocate the costs to the relevant activities. SAP provides powerful tools and features that enable accurate cost allocation based on various factors such as time, usage, or unit of production.

### **3. Analyze and Optimize**

Analyze the data collected through ABC in SAP to identify areas of improvement and optimization. Look for activities that are consuming excessive resources without adding significant value, and develop strategies to streamline or eliminate them.

#### **4. Monitor and Adjust**

Continuously monitor the impact of ABC in SAP on your organization. Keep track of cost reductions, efficiency improvements, and overall performance. Adjust your processes and resource allocation as needed to ensure long-term success.

The ABC methodology in SAP is a powerful tool that can revolutionize the way your organization manages costs and resources. By accurately allocating costs, enhancing decision-making, improving process efficiency, optimizing resources, and implementing effective pricing strategies, businesses can achieve greater financial stability and success.

Don't miss out on the opportunity to boost your business efficiency with the 123s of ABC in SAP. Implement this methodology today and witness the transformative impact it can have on your organization's performance.

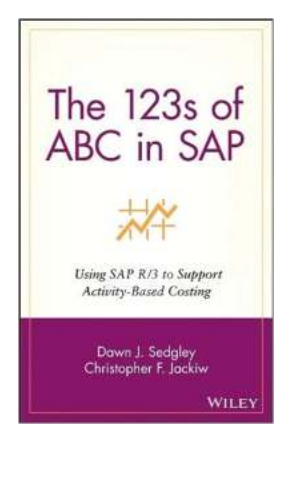

### **The 123s of ABC in SAP: Using SAP R/3 to [Support Activity-Based Costing \(Wiley Cost](http://dl.neutronbyte.com/pdf-file/Wa18oYTP/e/wjkK/OPMw/LdoLr/The-123s-of-ABC-in-SAP-Using-SAP-R-3-to-Support-Activity-Based-Costing-Wiley-Cost-Management-Series-Book-14.pdf) Management Series Book 14)**

by Dawn J. Sedgley (1st Edition, Kindle Edition)

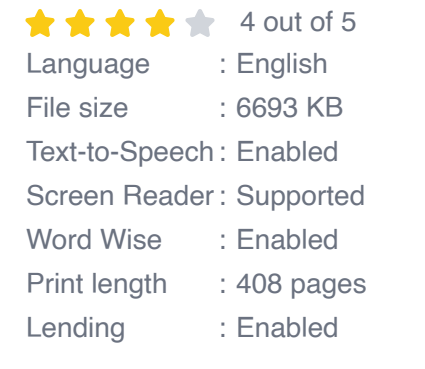

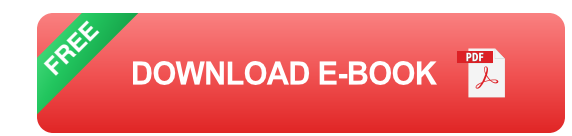

Incorporate the Benefits of Activity-Based Costing into the Efficiencies of Your SAP R/3 System

Given SAP's dominance in the enterprise resource planning (ERP) market, many companies and their managers encounter SAP AG applications in some form or another. Many of these organizations have recognized the value of utilizing Activity-Based Costing/Management concepts to perform more accurate cost assignments or drive performance initiatives. Managers are then faced with trying to determine how Activity-Based Costing can be incorporated into the SAP environment. The 123s of ABC in SAP is the first book of its kind designed to help business managers understand the capabilities of the SAP R/3 business application to support Activity-Based Costing, Management, and Budgeting. Divided into three parts-the conceptual foundation, the capabilities of SAP ABC, and integration with other tools-the book provides readers with the following: \* An explanation of how Activity-Based Costing can be used with SAP

\* Helpful hints for implementing ABC into SAP

\* Insights into the most common difficulties and potential solutions when implementing ABC into SAP

\* Summary tables that highlight key decisions to be made, implementation hints, and organizational challenges

\* Detailed descriptions of SAP software applications to support the Activity-Based Costing approach as well as the integration of SAP R/3 with Oros software

\* Examples of the tandem usage of Resource Consumption Accounting with Activity-Based Costing

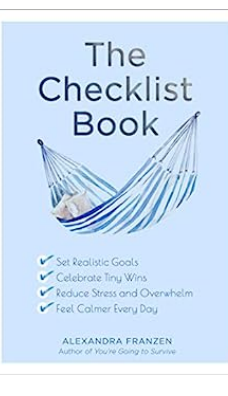

### **Set Realistic Goals, Celebrate Tiny Wins, [Reduce Stress and Overwhelm, and Feel](https://bookshelfspot.com/reading/the-checklist-book-set-realistic-goals-celebrate-tiny-wins-reduce-stress-and-overwhelm-and-feel-calmer-every-day.html) Accomplished**

Life can often feel overwhelming, with an endless list of tasks and goals to accomplish. It's...

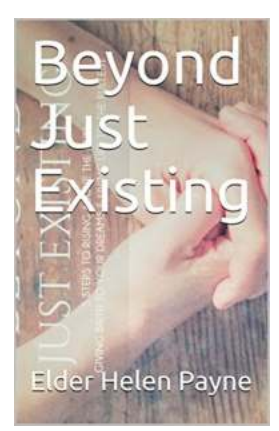

### **[The Ultimate Guide to Living a Purposeful Life -](https://bookshelfspot.com/reading/beyond-just-existing-karen-glass.html) Beyond Just Existing Karen Glass**

Are you tired of just going through the motions and feeling like you're merely existing? Do you long for a life filled with passion, meaning, and purpose? Look no further,...

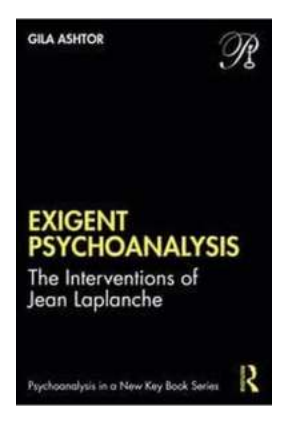

# **[The Interventions Of Jean Laplanche](https://bookshelfspot.com/reading/exigent-psychoanalysis-the-interventions-of-jean-laplanche-psychoanalysis-in-a-new-key-series.html) Psychoanalysis In New Key**

Psychoanalysis is a field that has been explored by numerous psychologists and theorists. One of the esteemed figures in this domain is Jean Laplanche. Known for his...

# The **5-Minute** Pediatric **Consult STH EDITION**

### **[The Minute Pediatric Consult: The Ultimate](https://bookshelfspot.com/reading/the-5-minute-pediatric-consult-standard-edition-the-5-minute-consult-series.html) Guide for Pediatricians**

As a pediatrician, you are constantly faced with various medical scenarios that require quick thinking and accurate decision-making. Time is of the essence when it...

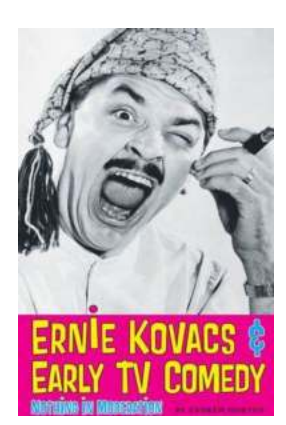

# **[Ernie Kovacs Early TV Comedy: Nothing In](https://bookshelfspot.com/reading/ernie-kovacs-early-tv-comedy-nothing-in-moderation.html) Moderation**

Ernie Kovacs was a true pioneer in the world of early television comedy. With his unique style, innovative concepts, and boundary-pushing humor, Kovacs left...

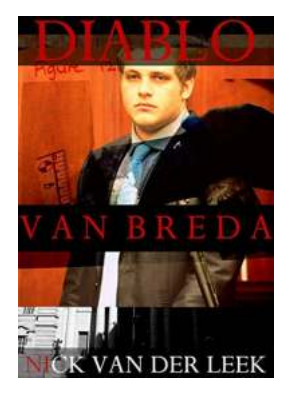

## **[Diablo Van Breda Yellow Eyes: The Mysterious](https://bookshelfspot.com/Diablo%20Van%20Breda%20Yellow%20Eyes%20The%20Mysterious%20Legend%20Unveiled.pdf) Legend Unveiled**

Have you heard about the chilling legend of Diablo Van Breda and his mesmerizing yellow eyes? This enigmatic figure has captured the imagination of many,...

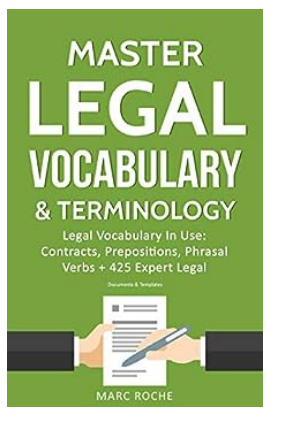

## **Unlock the Power of Contracts - Prepositions, [Phrasal Verbs, and 425 Expert Legal Document](https://bookshelfspot.com/reading/master-legal-vocabulary-terminology-legal-vocabulary-in-use-contracts-prepositions-phrasal-verbs-425-expert-legal-documents-templates-law-writing-vocabulary-terminology-1.html) Templates in Law**

Contracts are the backbone of the legal world. They provide structure, clarity, and protection for parties involved in various legal transactions. Within...

### **[Nietzsche, Heidegger, and the Return of the Far](https://bookshelfspot.com/reading/dangerous-minds-nietzsche-heidegger-and-the-return-of-the-far-right.html) Right**

By [Your Name] The Influence of Nietzsche and Heidegger on the Resurgence of Far Right Ideologies Despite living in different eras, Friedrich Nietzsche and Martin...

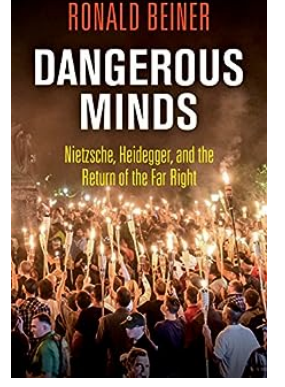